# PLANET

Massively Parallel Learning of Tree Ensembles with MapReduce

**Sugato Basu\*** Google Research

\*Joint work with Biswanath Panda, Josh Herbach, Roberto J. Bayardo

1

#### **Outline**

Theme:

• PLANET – parallel infrastructure for building trees

---------------

Highlights:

- Decision trees
- Usage of PLANET and motivation
- MapReduce
- PLANET details
- Results
- Future Work

#### Tree Models

- Classic data mining model
- •
- Good when built with ensemble techniques like bagging

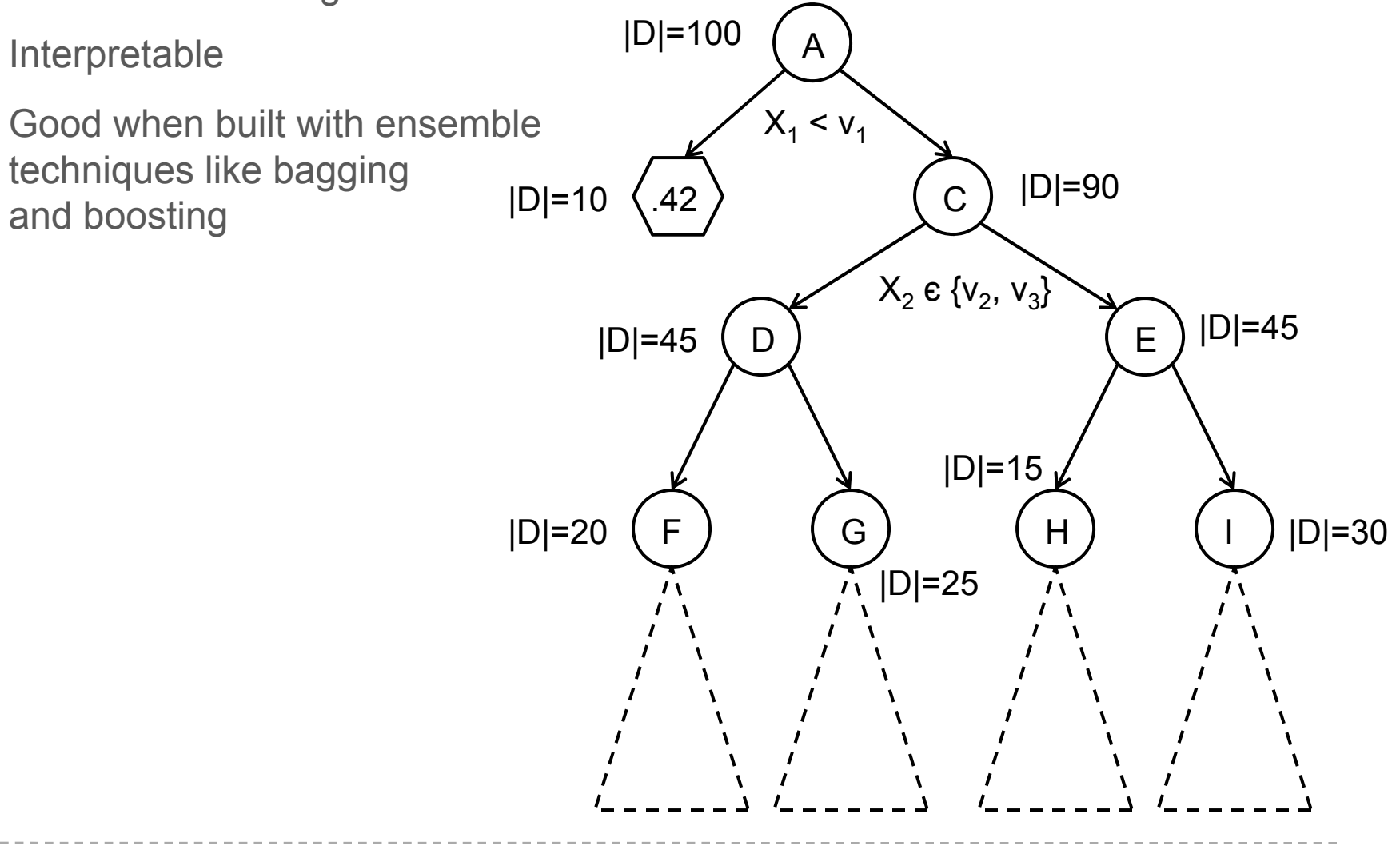

#### Construction

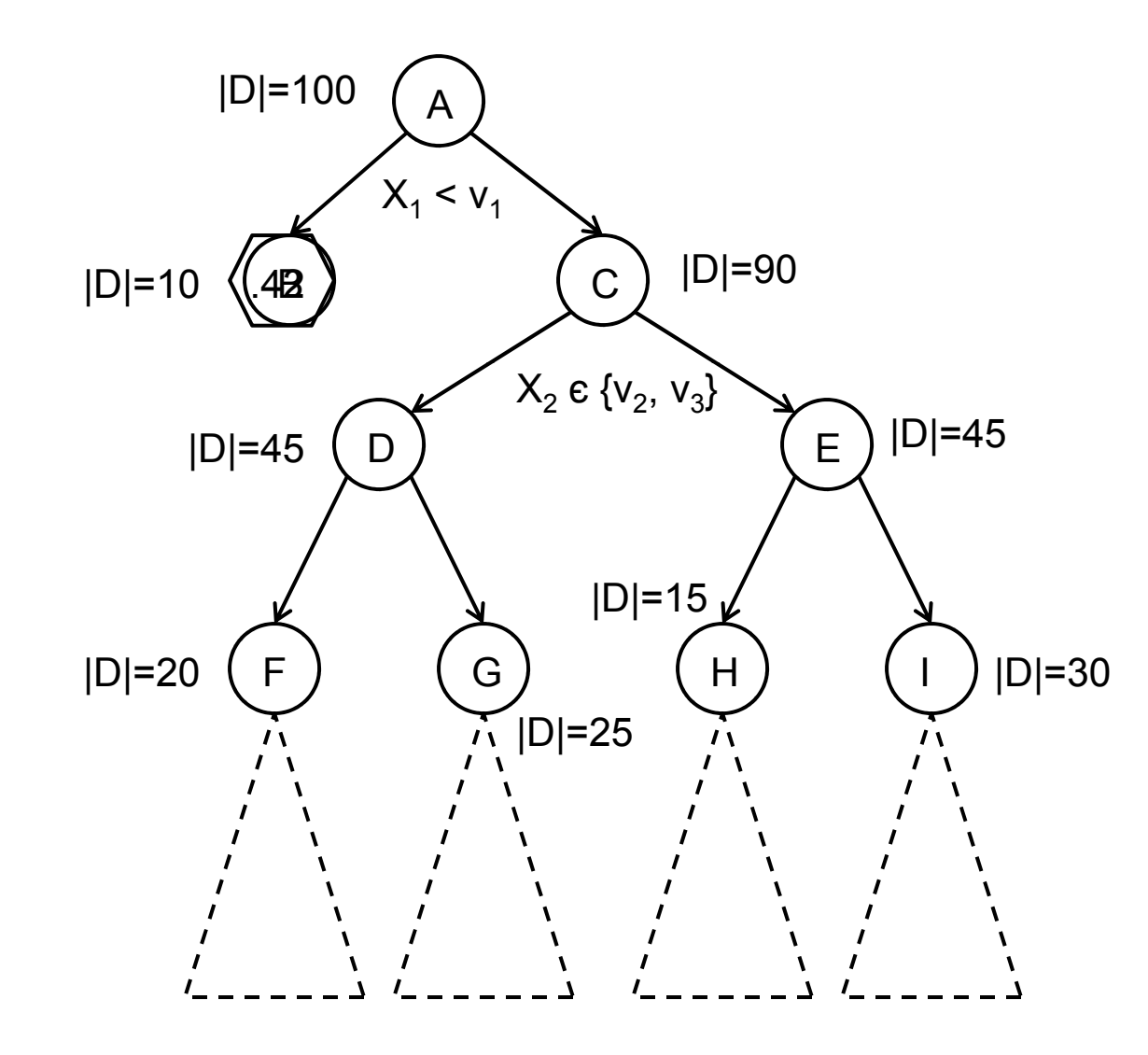

4

## Find Best Split

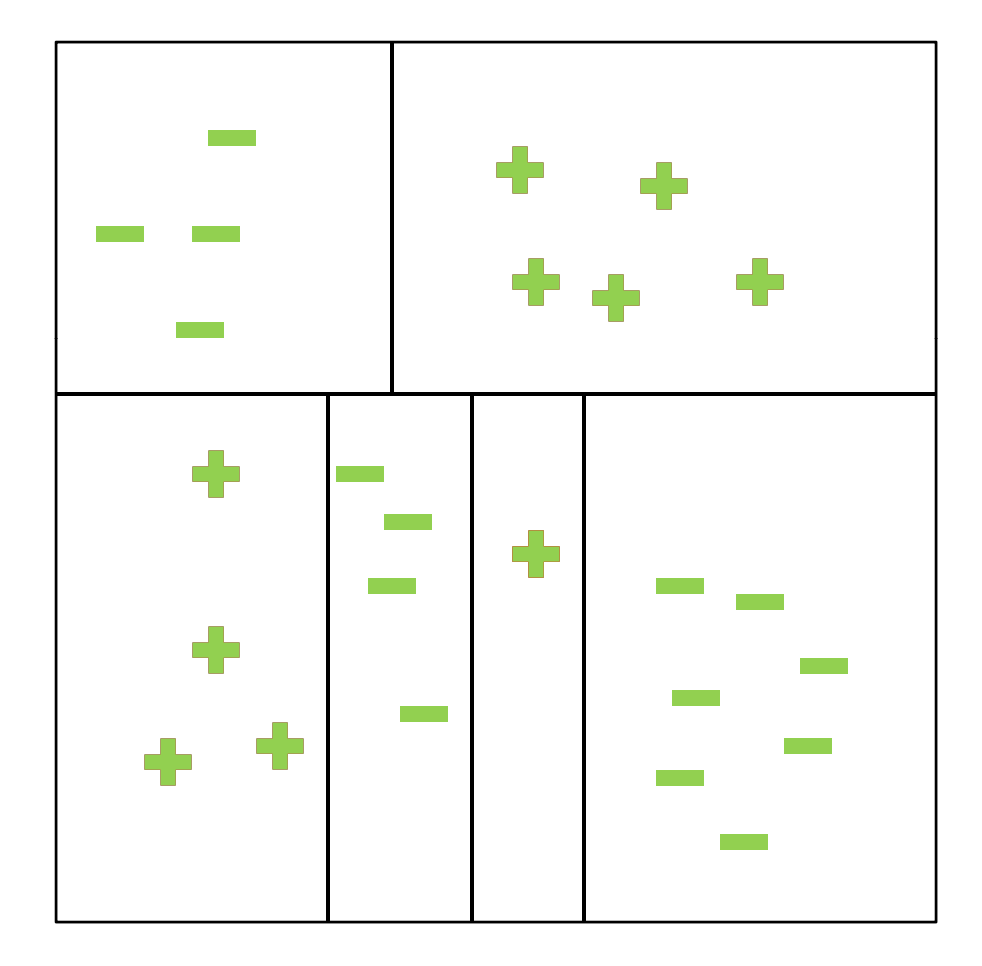

### Trees at Google

- Large Datasets
	- Iterating through a large dataset (10s, 100s, or 1000s of GB) is slow
	- m. Computing values based on the records in a large dataset is really slow
- Parallelism!
	- $\mathbb{R}^n$ Break up dataset across many processing units and then combine results
	- m. Super computers with specialized parallel hardware to support high throughput are expensive
	- Computers made from commodity hardware are cheap
- Enter MapReduce

### MapReduce\*

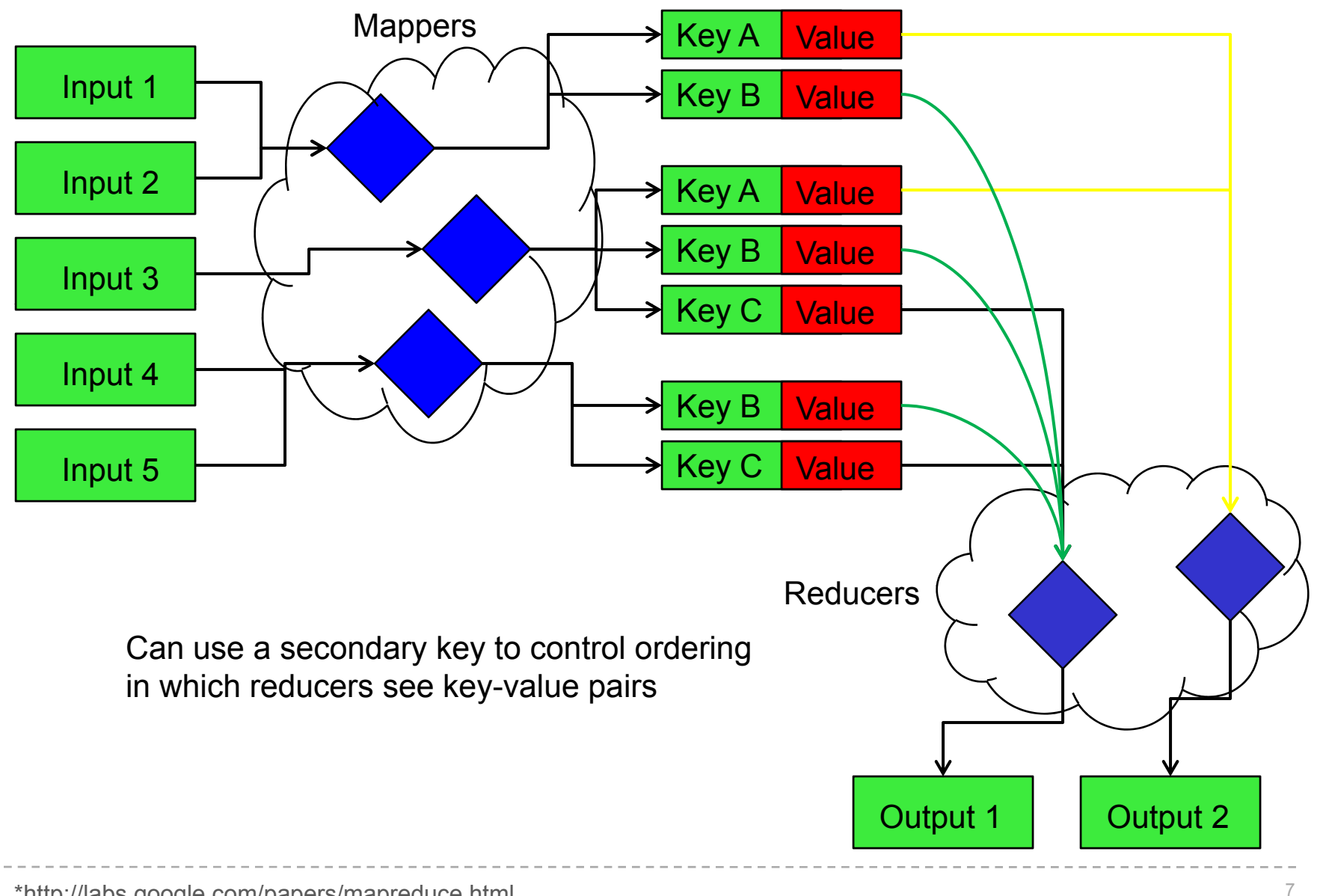

#### PLANET

- Parallel Learner for Assembling Numerous Ensemble Trees
- PLANET is a learner for training decision trees that is built on MapReduce
	- Regression models (or classification using logistic regression)
	- Supports boosting, bagging and combinations thereof
	- Scales to very large datasets

## System Components

- Master
	- Monitors and controls everything
- MapReduce Initialization Task
	- **If Identifies all the attribute values which need to be considered for splits**
- MapReduce FindBestSplit Task
	- MapReduce job to find best split when there is too much data to fit in memory
- MapReduce InMemoryGrow Task
	- Task to grow an entire subtree once the data for it fits in memory
- Model File
	- A file describing the state of the model

#### Architecture

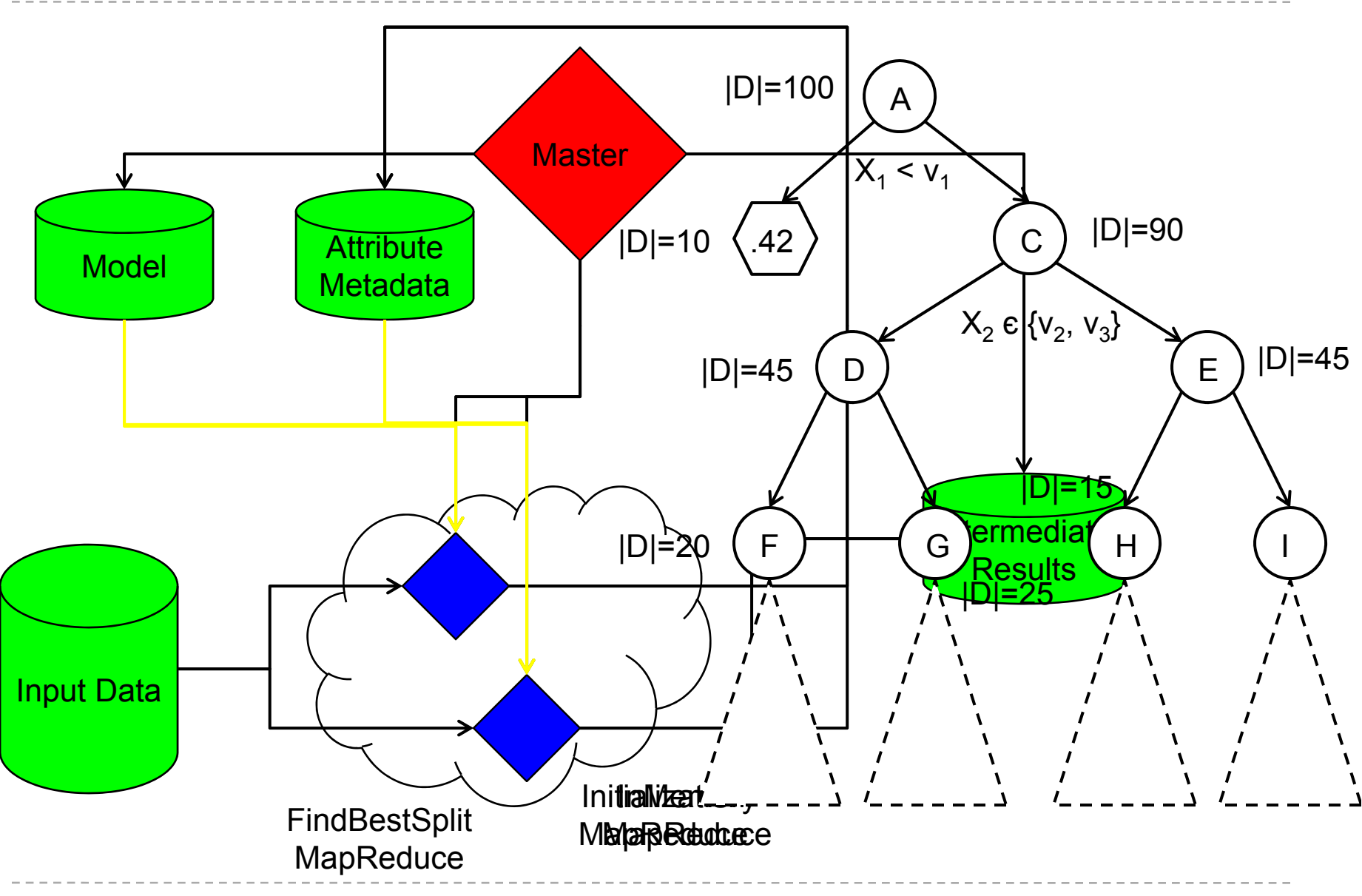

#### **Master**

- Controls the entire process
- Determines the state of the tree and grows it
	- Decides if nodes should be leaves
	- If there is relatively little data entering a node; launch an InMemory MapReduce job to grow the entire subtree
	- ш. For larger nodes, launches a MapReduce job to find candidate best splits
	- a. Collects results from MapReduce jobs and chooses the best split for a node
	- Updates Model
- Periodically checkpoints system
- Maintains status page for monitoring

### Status page

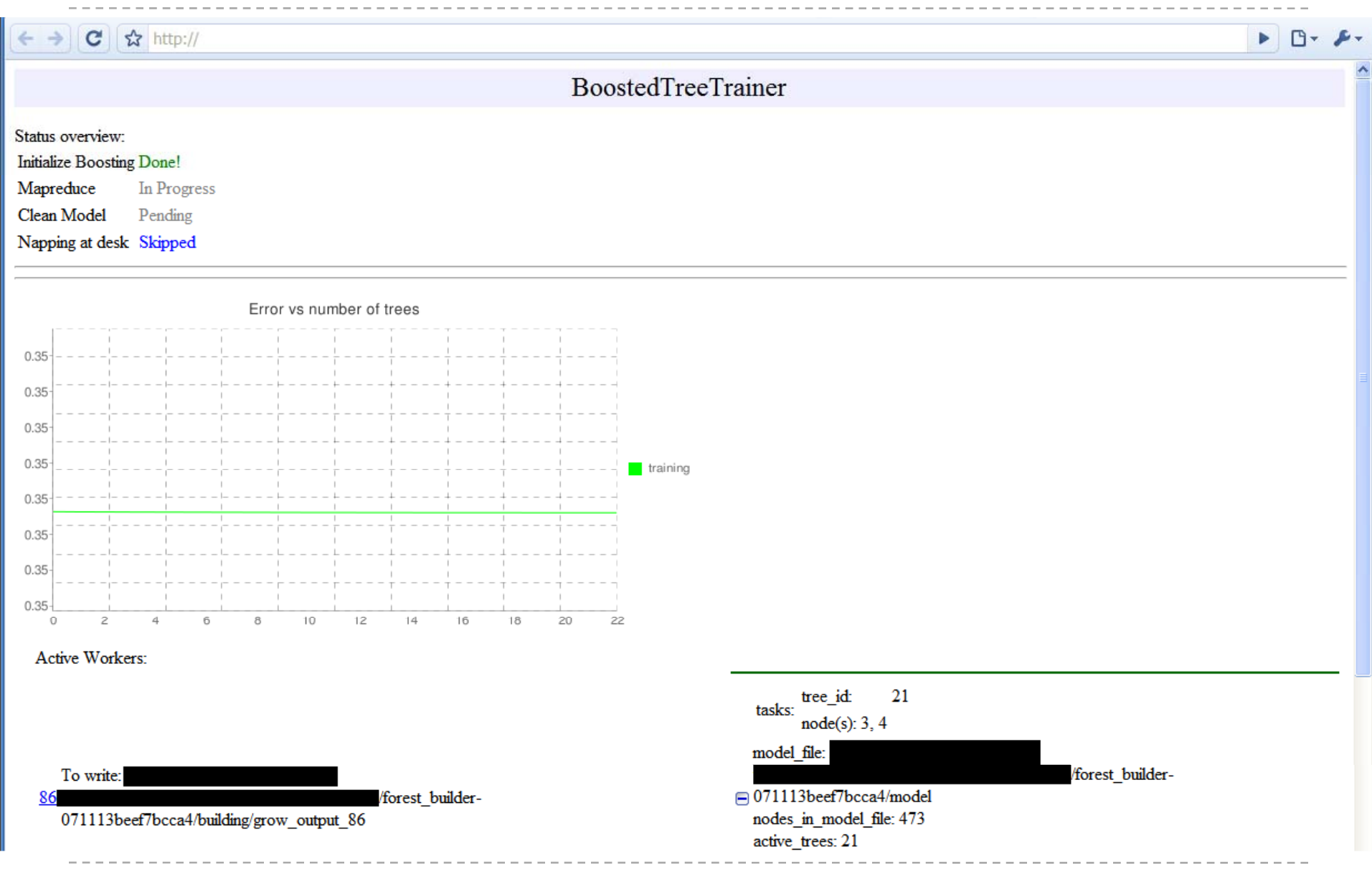

#### Initialization MapReduce

- Identifies all the attribute values which need to be considered for splits
- Continuous attributes
	- Compute an approximate equi-depth histogram\*
	- Boundary points of histogram used for potential splits
- Categorical attributes
	- **EXEDENT** Identify attribute's domain
- Generates an "attribute file" to be loaded in memory by other tasks

#### FindBestSplit MapReduce

- $\bullet$ MapReduce job to find best split when there is too much data to fit in memory
- $\bullet$  Mapper
	- ٠. Initialize by loading attribute file from Initialization task and current model file
	- For each record run the Map algorithm
	- For each node output to all reducers <Node.Id, <Sum Result, Sum Squared Result, Count>>
	- For each split output <Split.Id, <Sum Result, Sum Squared Result, Count>>

Map(data): Node = TraverseTree(data, Model) if Node to be grown: Node.stats.AddData(data) for feature in data:Split = FindSplitForValue(Node.Id, feature) Split.stats.AddData(data)

#### FindBestSplit MapReduce

- •MapReduce job to find best split when there is too much data to fit in memory
- Reducer (Continuous Attributes)
	- Load in all the <Node\_Id, List<Sum Result, Sum Squared Result, Count>> pairs and aggregate the per node statistics.
	- For each <Split\_Id, List<Sum Result, Sum Squared Result, Count>> run the Reduce algorithm
	- For each Node\_Id, output the best split found

```
Reduce(Split_Id, values):
Split = NewSplit(Split_Id)
best = FindBestSplitSoFar(Split.Node.Id) 
for stats in valuessplit.stats.AddStats(stats)
left = ComputeImpurity(split.stats) 
right = ComputeImpurity(split.node.stats – split.stats) 
split.impurity = left + rightif split.impurity < best.impurity:
  UpdateBestSplit(Split.Node.Id, split)
```
#### FindBestSplit MapReduce

- MapReduce job to find best split when there is too much data to fit in memory
	- Reducer (Categorical Attributes)
		- Modification to reduce algorithm:
			- Compute the aggregate stats for each individual value
			- **Sort values by average target value**
			- Iterate through list and find optimal subsequence in list\*

#### InMemoryGrow MapReduce

- Task to grow an entire subtree once the data for it fits in memory
- $\bullet$  Mapper
	- Initialize by loading current model file
	- For each record identify the node it falls under and if that node is to be grown, output <Node\_Id, Record>
- Reducer
	- ٠, Initialize by loading attribute file from Initialization task
	- For each <Node\_Id, List<Record>> run the basic tree growing algorithm on the records
	- Output the best splits for each node in the subtree

### Ensembles

- $\bullet$ **Bagging** 
	- Construct multiple trees in parallel, each on a sample of the data
	- u. Sampling without replacement is easy to implement on the Mapper side for both types of MapReduce tasks
		- Compute a hash of <Tree\_Id, Record\_Id> and if it's below a threshold then sample it
	- Get results by combining the output of the trees
- Boosting
	- Construct multiple trees in a series, each on a sample of the data\*
	- ×. Modify the target of each record to be the residual of the target and the model's prediction for the record
		- For regression, the residual z is the target y minus the model prediction  $F(x)$
		- For classification,  $z = y 1 / (1 + \exp(-F(x)))$
	- Get results by combining output from each tree

18

#### Performance Issues

- Set up and Tear down
	- Per-MapReduce overhead is significant for large forests or deep trees
	- Reduce tear-down cost by polling for output instead of waiting for a task to return
	- Reduce start-up cost through forward scheduling
		- Maintain a set of live MapReduce jobs and assign them tasks instead of starting new jobs from scratch
- Categorical Attributes
	- Basic implementation stored and tracked these as strings
		- This made traversing the tree expensive
	- m. Improved latency by instead considering fingerprints of these values
- Very high dimensional data
	- If the number of splits is too large the Mapper might run out of memory
	- ш. Instead of defining split tasks as a set of nodes to grow, define them as a set of nodes to grow and a set of attributes to explore.

#### Results

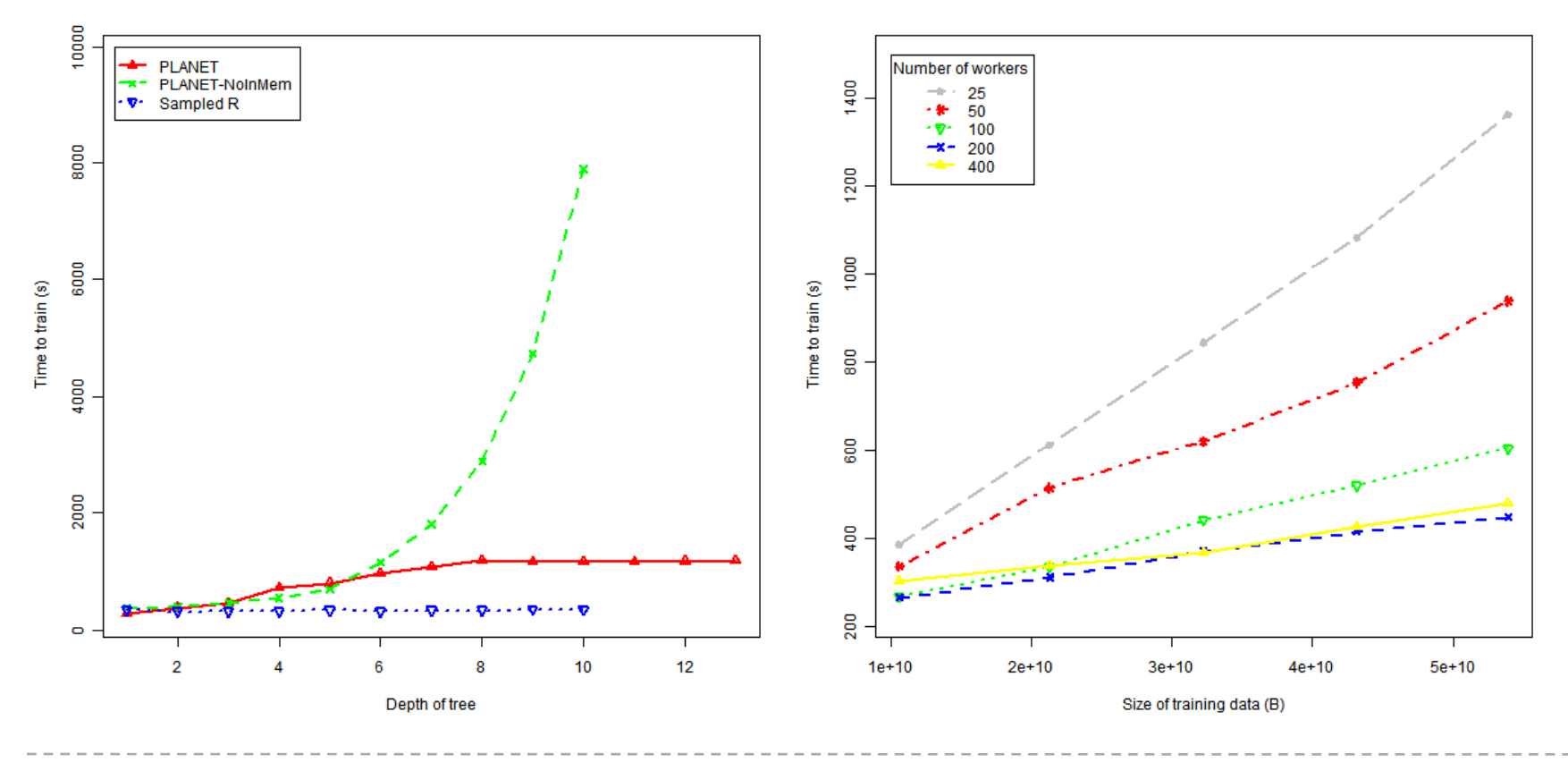

#### **Conclusions**

- Large-scale learning is increasingly important
- Computing infrastructures like MapReduce can be leveraged for large-scale learning
- PLANET scales efficiently with larger datasets and complex models
- Future work
	- Adding support for sampling with replacement
	- Categorical attributes with large domains
		- Might run out of memory
			- **Only support splitting on single values**
			- Area for future exploration

• *Algorithm details and References to related work: In our VLDB'09 paper*

## Thank You!

Q&A